# Informatyka 2

Politechnika Białostocka - Wydział Elektryczny Elektrotechnika, semestr III, studia stacjonarne I stopniaRok akademicki 2017/2018

#### Wykład nr 4 (06.11.2017)

dr inż. Jarosław Forenc

Informatyka 2, studia stacjonarne I stopnia dreda dreda dreda drinż. Jarosław Forenc<br>Rok akademicki 2017/2018, Wykład nr 4 Rok akademicki 2017/2018, Wykład nr 4

3/63

# Operacje wejścia-wyjścia w języku C

- □ Operacje wejścia-wyjścia nie są elementami języka C
- □ Zostały zrealizowane jako funkcje zewnętrzne, znajdujące się w bibliotekach dostarczanych wraz z kompilatorem
- □ Standardowe wejście-wyjście (strumieniowe)
	- $\Box$ plik nagłówkowy stdio.h
	- $\Box$ duża liczba funkcji, proste w użyciu
	- $\Box$ ukrywa przed programistą szczegóły wykonywanych operacji
- □ Systemowe wejście-wyjście (deskryptorowe, niskopoziomowe)
	- $\Box$ plik nagłówkowy io.h
	- $\Box$ mniejsza liczba funkcji
	- $\Box$ programista sam obsługuje szczegóły wykonywanych operacji
	- $\Box$ funkcje bardziej zbliżone do systemu operacyjnego - działają szybciej

#### Plan wykładu nr 4

- Operacje wejścia-wyjścia w języku C
- **Strumienie**
- Operacje na plikach
	- $\Box$ otwarcie pliku
	- **a** zamknięcie pliku
- Typy operacji wejścia-wyjścia
	- $\Box$ znakowe
	- $\overline{a}$ łańcuchowe
	- $\Box$ sformatowane
	- $\Box$ rekordowe (blokowe)

Informatyka 2, studia stacjonarne I stopnia dreda dreda dreda dreda dreda Rok akademicki 2017/2018, Wykład nr 4 Rok akademicki 2017/2018, Wykład nr 4

 $4/63$ 

# Typy standardowych operacji wejścia wejścia-wyjścia wyjścia

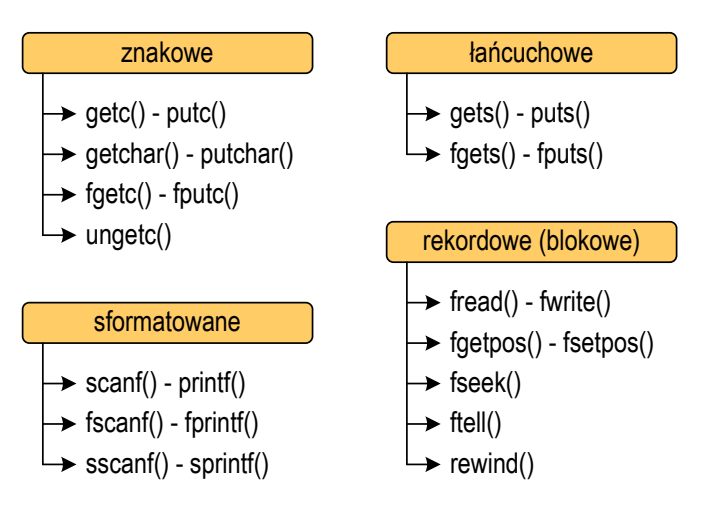

#### Strumienie

- □ Standardowe operacje wejścia-wyjścia opierają się na strumieniach (ang. stream)
- ш Strumień jest pojęciem abstrakcyjnym - jego nazwa bierze się z analogii między przepływem danych, a np. wody
- □ W strumieniu dane płyną od źródła do odbiorcy
- □ Użytkownik określa źródło i odbiorcę, typ danych oraz sposób ich przesyłania
- □ Strumień może być skojarzony ze zbiorem danych znajdujących się na dysku (plik) lub zbiorem danych pochodzących z urządzenia znakowego (klawiatura)
- □ Niezależnie od fizycznego medium, z którym strumień jest skojarzony, wszystkie strumienie mają podobne właściwości

### Strumienie

 Strumienie reprezentowane są przez zmienne będące wskaźnikami na struktury typu FILE (definicja w pliku stdio.h)

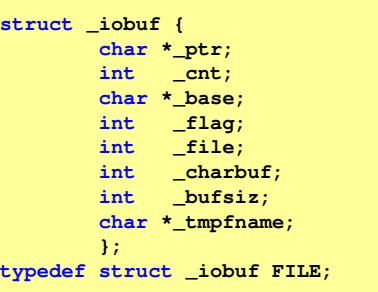

Г Podczas pisania programów nie ma potrzeby bezpośredniego odwoływania się do pól tej struktury

Informatyka 2, studia stacjonarne I stopnia dromatyka dr inż. Jarosław Forenc<br>Rok akademicki 2017/2018, Wykład nr 4 Rok akademicki 2017/2018, Wykład nr 4

7/63

## **Strumienie**

- □ W każdym programie automatycznie tworzone są i otwierane trzy standardowe strumienie wejścia-wyjścia:
	- $\Box$ stdin - standardowe wejście, skojarzone z klawiaturą
	- $\Box$ stdout - standardowe wyjście , skojarzone z ekranem monitora
	- $\Box$  stderr - standardowe wyjście dla komunikatów o błędach, skojarzone z ekranem monitora

```
_CRTIMP FILE * __cdecl __iob_func(void);
#define stdin (&__iob_func()[0])
#define stdout (&__iob_func()[1])
#define stderr (&__iob_func()[2])
```
- □ Funkcja printf() niejawnie używa strumienia stdout
- □ Funkcja scanf() niejawnie używa strumienia stdin

Informatyka 2, studia stacjonarne I stopnia dreda dreda dreda dreda dreda Rok akademicki 2017/2018, Wykład nr 4 Rok akademicki 2017/2018, Wykład nr 4

8/63

## Operacje na plikach

- Strumień wiąże się z plikiem za pomocą otwarcia, zaś połączenie to jest przerywane przez z<mark>amknięcie st</mark>rumienia
- Operacje związane z przetwarzaniem pliku zazwyczaj składają się z trzech części
	- 1. Otwarcie pliku (strumienia):- funkcje: fopen()
	- 2. Operacje na pliku (strumieniu), np. czytanie, pisanie:
		- funkcje dla plików tekstowych: fprintf(), fscanf(), fgetc(), fputc(), fgets(), fputs()…
		- funkcje dla plików binarnych: fread(), fwrite(), …
	- 3. Zamknięcie pliku (strumienia):- funkcja: fclose()

9/63

#### Otwarcie pliku - fopen()

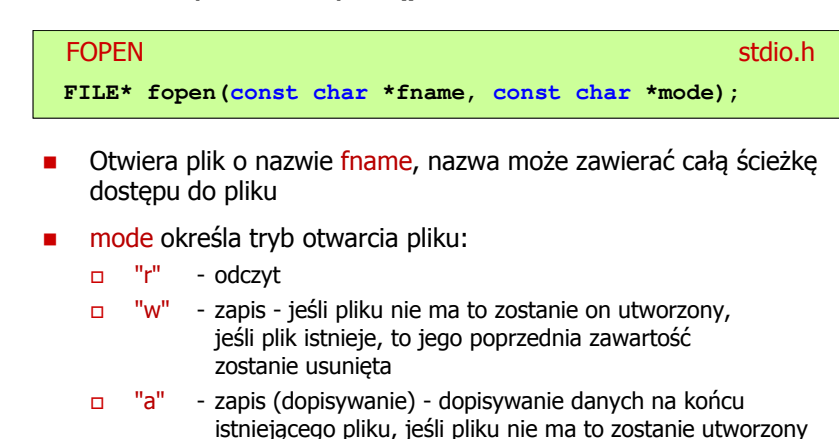

### Otwarcie pliku - fopen()

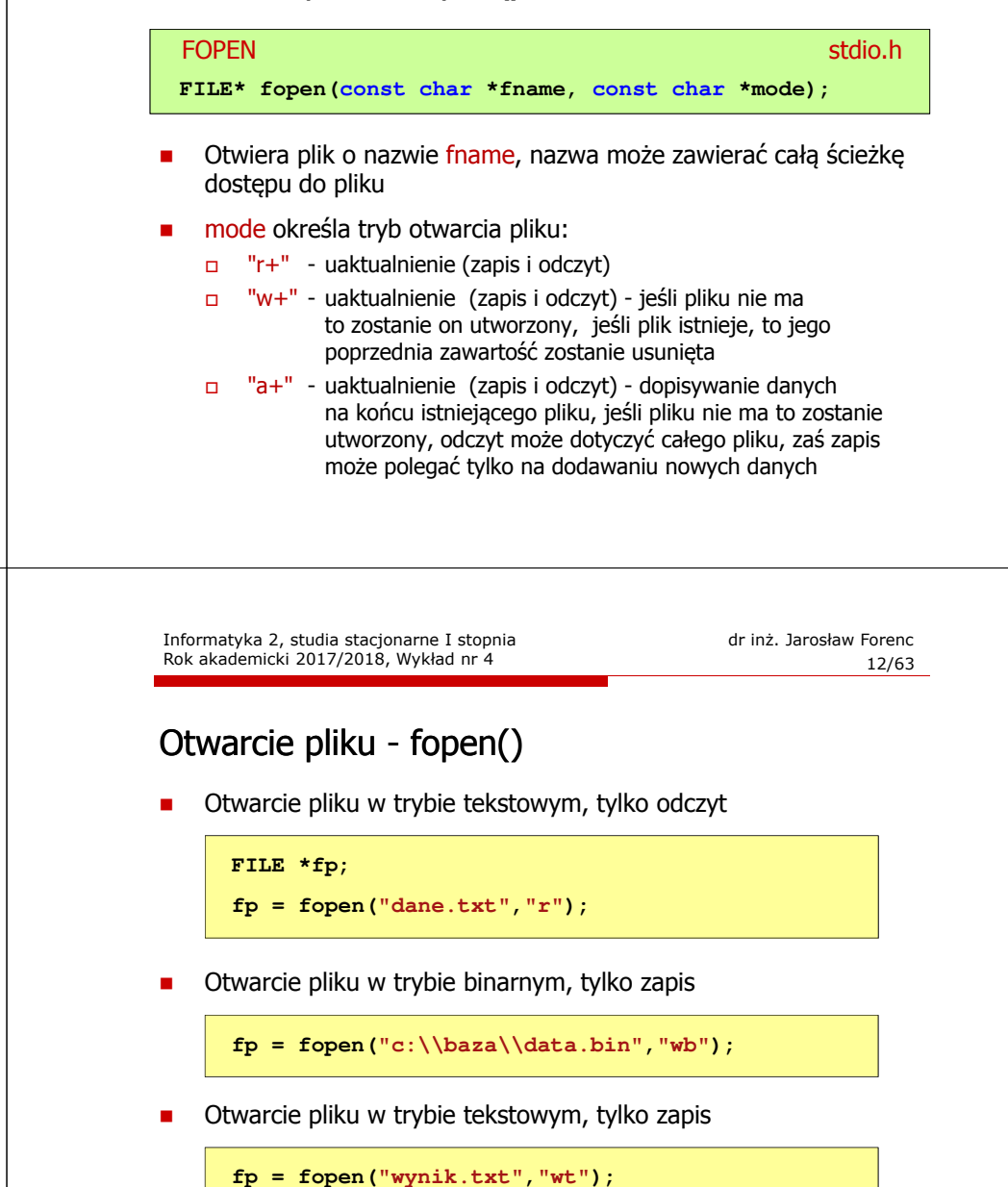

Informatyka 2, studia stacjonarne I stopnia dreda dreda dreda dreda dreda Rok akademicki 2017/2018, Wykład nr 4 Rok akademicki 2017/2018, Wykład nr 4

11/63

### Otwarcie pliku - fopen()

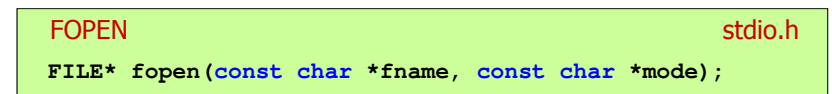

- □ Zwraca wskaźnik na strukturę FILE skojarzoną z otwartym plikiem
- Gdy otwarcie pliku nie powiodło się to zwraca NULL□
- □ Zawsze należy sprawdzać, czy otwarcie pliku powiodło się
- □ Po otwarciu pliku odwołujemy się do niego przez wskaźnik pliku
- □ Domyślnie plik jest otwierany w trybie tekstowym, natomiast dodanie litery "b" w trybie otwarcie oznacza tryb binarny

13/63

### Zamknięcie pliku - fclose()

**FCLOSE** <mark>E</mark> Statistica Constitution of the Constitution of the Statistical Statistical Statistical Statistical Statistica **int fclose(FILE \*fp);**

- □ Zamyka plik wskazywany przez fp
- Zwraca 0 (zero) jeśli zamknięcie pliku było pomyślne □
- □ W przypadku wystąpienia błędu zwraca EOF

#### **#define EOF (-1)**

- □ Po zamknięciu pliku, wskaźnik fp może być wykorzystany do otwarcia innego pliku
- п W programie może być jednocześnie otwartych wiele plików

```
Informatyka 2, studia stacjonarne I stopnia dreda dreda dreda drinż. Jarosław Forenc<br>Rok akademicki 2017/2018, Wykład nr 4 (15/63)
Rok akademicki 2017/2018, Wykład nr 4
```
15/63

## Format (plik) tekstowy i binarny

□ Przykład zawartości pliku tekstowego (Notatnik):

Plik (ang. file) – uporządkowany zbiór danych o skończonej długości,<br>posiadający szereg atrybutów i stanowiący dla użytkownika systemu<br>operacyjnego całość. Nazwa pliku nie jest częścią tego pliku,<br>lecz jest przechowywana w

□ Przykład zawartości pliku binarnego (Notatnik):

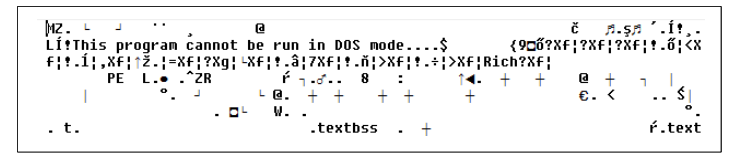

### Przykład: otwarcie i zamknięcie pliku

![](_page_3_Picture_305.jpeg)

m. Po zapisaniu wartości zmiennej x do pliku tekstowego znajdzie się w nim 6 bajtów zawierających kody ASCII kolejnych cyfr

00110001 00110010 00110011 <sup>00110010</sup> <sup>00110011</sup> <sup>00110100</sup> <sup>00110101</sup> (2) 00110110

![](_page_3_Picture_24.jpeg)

## Format (plik) tekstowy i binarny

- □ Dane w pliku tekstowym zapisane są w postaci kodów ASCII
- ▁ Deklaracja i inicjalizacja zmiennej x typu int:

**int x = 123456;**

ш W pamięci komputera zmienna x zajmuje 4 bajty:

#### 00000000 000000001 11100010 01000000

□ Po zapisaniu wartości zmiennej x do pliku binarnego znajdą się w nim 4 bajty o takiej samej zawartości jak w pamięci komputera

#### $\overline{00000000}$   $\overline{00000001}$   $\overline{11100010}$   $\overline{01000000}$   $_{\odot}$

## Format (plik) tekstowy i binarny

- Elementami pliku tekstowego są wiersze o różnej długości
- W systemach DOS/Windows każdy wiersz pliku tekstowego zakończony jest parą znaków:
	- $\Box$  CR (carriage return) powrót karetki, kod ASCII 13<sub>(10)</sub> = 0D<sub>(16)</sub> = '\r'
	- $\Box$ LF (line feed) - przesunięcie o wiersz, kod ASCII -  $10_{(10)} = 0A_{(16)} = \ln$
- Załóżmy, że plik tekstowy ma postać:

![](_page_4_Picture_367.jpeg)

L. Rzeczywista zawartość pliku jest następująca:

58 69 65 72 77 73 78 79128 77 69 65 72 73 78 28 | Pierwszu wiersz 70 6C 69 6B 75 0D 0A 44172 75 67 69 20 77 69 65 | pliku∎∎Drugi wie 72 73 7A 20 70 6C 69 6B|75 0D 0A 54 72 7A 65 63 | rsz plikullitrzec 69 20 77 69 65 72 73 7A120 70 6C 69 6B 75 0D 0A1 i wiersz plikull

Informatyka 2, studia stacjonarne I stopnia dreda dreda dreda drinż. Jarosław Forenc<br>Rok akademicki 2017/2018, Wykład nr 4 Rok akademicki 2017/2018, Wykład nr 4

19/63

## Format (plik) tekstowy i binarny

- □ W systemie Linux każdy wiersz pliku tekstowego zakończony jest tylko jednym znakiem:
	- $\Box$  LF (line feed) przesunięcie o wiersz, kod ASCII 10<sub>(10)</sub> = 0A<sub>(16)</sub> = '\n'
- □ Załóżmy, że plik tekstowy ma postać:

Pierwszu wiersz pliku Drugi wiersz pliku Trzeci wiersz pliku

□ Rzeczywista zawartość pliku jest następująca:

50 69 65 72 77 73 7A 79|20 77 69 65 72 73 7A 20 | Pierwszy wiersz 70 6C 69 6B 75 0A 44 72175 67 69 20 77 69 65 72 | pliku∎Drugi wier 73 7A 20 70 6C 69 6B 75|<mark>0A</mark> 54 72 7A <u>65</u> 63 69 20 | sz pliku∎Trzeci 77 69 65 72 73 7A 28 78 6C 69 6B 75 8A | wiersz pliku∎

□ Pliki binarne nie mają ściśle określonej struktury Informatyka 2, studia stacjonarne I stopnia dreda dreda dreda driadalernicki 2017/2018, Wykład nr 4 and 20/63 Rok akademicki 2017/2018, Wykład nr 4

20/63

## Tryby otwarcia pliku: tekstowy i binarny

- Różnice pomiędzy trybem tekstowym i binarnym otwarcia pliku dotyczą innego traktowania znaków CR i LF
- W trybie tekstowym:
	- $\Box$  przy odczycie pliku para znaków CR, LF jest tłumaczona na znak nowej linii (LF)
	- $\Box$  przy zapisie pliku znak nowej linii (LF) jest zapisywany w postaci dwóch znaków (CR, LF)
- W trybie binarnym:
	- □ przy odczycie i zapisie para znaków CR, LF jest traktowana zawsze jako dwa znaki

## Znakowe operacje wejścia-wyjścia

![](_page_5_Figure_3.jpeg)

# Znakowe operacje wejścia-wyjścia

![](_page_5_Figure_7.jpeg)

## Przykład: wyświetlenie pliku tekstowego

□ Odczytanie i wyświetlenie zawartości pliku tekstowego

```
znak = getc(fp);
while(znak!=EOF){printf("%c",znak);znak = getc(fp);}
```
można zapisać w krótszej postaci:

```
while((znak=getc(fp))!=EOF)printf("%c",znak);
```
Rok akademicki 2017/2018, Wykład nr 4

Informatyka 2, studia stacjonarne I stopnia<br>Rok akademicki 2017/2018, Wykład nr 4 (1998) 1946 (1998) 1946 Rok akademicki 2017/2018, Wykład nr 4

# Znakowe operacje wejścia-wyjścia

![](_page_6_Figure_10.jpeg)

Przykład: zapisanie alfabetu do pliku tekstowego

![](_page_6_Picture_12.jpeg)

Informatyka 2, studia stacjonarne I stopnia dreda dreda dreda drinż. Jarosław Forenc<br>Rok akademicki 2017/2018, Wykład nr 4 (27/63)

27/63

```
for (int i='A'; i<='Z'; i++)
   putc(i,stdout);
```
# Znakowe operacje wejścia-wyjścia

![](_page_7_Figure_3.jpeg)

## Przykład: liczba znaków wczytanych z klawiatury

![](_page_7_Picture_257.jpeg)

Informatyka 2, studia stacjonarne I stopnia dreda dreda dreda driaż. Jarosław Forenc<br>Rok akademicki 2017/2018, Wykład nr 4 Rok akademicki 2017/2018, Wykład nr 4

32/63

# Znakowe operacje wejścia-wyjścia

![](_page_7_Picture_258.jpeg)

- Г Jeśli wykonanie zakończyło się poprawnie, to funkcja zwraca wypisany znak (typ int)
- Jeśli wystąpił błąd, to funkcja zwraca wartość EOF

## Przykład: liczba wyrazów w pliku

# Znakowe operacje wejścia-wyjścia

![](_page_8_Picture_322.jpeg)

# Łańcuchowe operacje wejścia-wyjścia

![](_page_9_Figure_3.jpeg)

# Łańcuchowe operacje wejścia-wyjścia

#### FGETSstation.html in the contract of the contract of the contract of the station of the contract of the contract of the contract of the contract of the contract of the contract of the contract of the contract of the contract of **char\* fgets(char \*buf, int max, FILE \*fp);**

- Г Pobiera znaki z otwartego strumienia reprezentowanego przez fp i zapisuje je do bufora pamięci wskazanego przez buf
- Pobieranie znaków jest przerywane po napotkaniu znacznika końca linii '\<mark>n'</mark> lub odczytaniu <mark>max-1</mark> znaków
- Po ostatnim przeczytanym znaku wstawia do bufora buf znak '\0'
- Jeśli wykonanie zakończyło się poprawnie, to funkcja zwraca wskazanie do łańcucha buf
- L. Jeśli wystąpił błąd lub napotkano znacznik końca pliku, to funkcja zwraca wartość NULL

Informatyka 2, studia stacjonarne I stopnia dreda dreda dreda driadalernicki 2017/2018, Wykład nr 4 dreda dreda dreda dreda 40/63 Rok akademicki 2017/2018, Wykład nr 4

 $40/63$ 

## Przykład: wyświetlenie pliku tekstowego

![](_page_9_Figure_16.jpeg)

### Przykład: wyświetlenie pliku tekstowego

□ Zawartość pliku test.txt

> Poprzednikiem jezyka CEE byl jezyk B, 图画 ktory四回 Ritchie rozwinal w jezyk C.MU

٠ Kolejne wywołania funkcji fgets(buf,15,fp);

> Poprzednikiem jezyka CEE byl jezyk B, **EE** ktory四国 Ritchie rozwinal w jezyk C. S

Informatyka 2, studia stacjonarne I stopnia dreda dreda dreda driaż. Jarosław Forenc<br>Rok akademicki 2017/2018, Wykład nr 4 (43/63) Rok akademicki 2017/2018, Wykład nr 443/63

# Sformatowane operacje wejścia-wyjścia

![](_page_10_Figure_10.jpeg)

### Przykład: wyświetlenie pliku tekstowego

Kolejne wywołania funkcji fgets(buf,15,fp); i zawartość tablicy buf

![](_page_10_Picture_232.jpeg)

ш Wyprowadza dane do strumienia stdout (ekran) PRINTFstdio.html and a stational control of the station of the station of the station of the station of the station **int printf(const char \*format,...);** ▁ Wyprowadza dane do otwartego strumienia (pliku) fp FPRINTF<mark>F</mark> Statistical Control of the Control of the Control of the St<mark>dio.h</mark> **int fprintf(FILE \*fp, const char \*format,...);**

SPRINTF<mark>F</mark> Statistics of the statistics of the statistics of the statistics of the statistics of the statistics of the s **int sprintf(char \*buf, const char \*format,...);**

□ Wyprowadza dane do bufora pamięci wskazywanego przez buf

Informatyka 2, studia stacjonarne I stopnia drednika dr inż. Jarosław Forenc<br>Rok akademicki 2017/2018, Wykład nr 4 Rok akademicki 2017/2018, Wykład nr 447/63

# Obsługa błędów wejścia-wyjścia

![](_page_11_Picture_9.jpeg)

- □ Sprawdza, czy podczas ostatniej operacji wejścia dotyczącej strumienia <mark>fp</mark> został osiągnięty koniec pliku
- □ Zwraca wartość różną od zera, jeśli podczas ostatniej operacji wejścia został wykryty koniec pliku, w przeciwnym razie zwraca wartość <mark>0</mark> (zero)

### Przykład: zapisanie danych do pliku tekstowego

![](_page_11_Picture_345.jpeg)

Informatyka 2, studia stacjonarne I stopnia dreda dreda dreda dreda dreda Rok akademicki 2017/2018, Wykład nr 4 Rok akademicki 2017/2018, Wykład nr 4

48/63

## Przykład: odczytanie liczb z pliku tekstowego

![](_page_11_Picture_19.jpeg)

## Przykład: odczytanie liczb z pliku tekstowego

- □ Sposób zapisu liczb w pliku wejściowym nie ma znaczenia dla prawidłowości ich odczytu
- ш Liczby powinny być oddzielone od siebie znakami spacji, tabulacji lub znakiem nowego wiersza

![](_page_12_Figure_6.jpeg)

# Rekordowe (blokowe) operacje wejścia-wyjścia

![](_page_12_Figure_10.jpeg)

Informatyka 2, studia stacjonarne I stopnia dredenie dr. Jarosław Forenc Rok akademicki 2017/2018, Wykład nr 4 Rok akademicki 2017/2018, Wykład nr 4

51/63

# Rekordowe (blokowe) operacje wejścia-wyjścia

![](_page_12_Picture_14.jpeg)

- □ Zapisuje n elementów o rozmiarze s bajtów każdy, do pliku wskazywanego przez fp, biorąc dane z obszaru pamięci wskazywanego przez p
- ш Zwraca liczbę zapisanych elementów - jeśli jest ona różna od n, to wystąpił błąd zapisu (brak miejsca na dysku lub dysk zabezpieczony przed zapisem)

```
Informatyka 2, studia stacjonarne I stopnia dreda dreda dreda driaż. Jarosław Forenc<br>Rok akademicki 2017/2018, Wykład nr 4
Rok akademicki 2017/2018, Wykład nr 4
```
52/63

## Przykład: zapisanie danych do pliku binarnego

```
#include <stdio.h>
int main(void)
{FILE *fp;
int x = 10, tab[5] = {1,2,3,4,5};
    float y = 1.2345f;
    fp = fopen("dane.dat","wb");
    fwrite(&x,sizeof(int),1,fp);
fwrite(tab,sizeof(int),5,fp);
fwrite(tab,sizeof(tab),1,fp);
fwrite(&y,sizeof(float),1,fp);fclose(fp);return 0;}
```
## Przykład: zapisanie danych do pliku binarnego

□ Czterokrotne wywołanie funkcji fwrite()

![](_page_13_Picture_262.jpeg)

spowoduje zapisanie do pliku 48 bajtów:

![](_page_13_Figure_6.jpeg)

Informatyka 2, studia stacjonarne I stopnia dr inż. Jarosław Forenc Rok akademicki 2017/2018, Wykład nr 4

55/63

## Przykład: odczytanie liczb z pliku binarnego

![](_page_13_Picture_263.jpeg)

×

x

# Rekordowe (blokowe) operacje wejścia-wyjścia

![](_page_13_Picture_264.jpeg)

# Rekordowe (blokowe) operacje wejścia-wyjścia

REWIND

<mark>D</mark> Stdio.h **void rewind(FILE \*fp);**

□ Ustawia wskaźnik pozycji w pliku wskazywanym przez fp na początek pliku

FTELL

<mark>L</mark> Statistics of the statistics of the statistics of the statistics of the statistics of the statistics of the statistics of the statistics of the statistics of the statistics of the statistics of the statistics of the st

- **long int ftell(FILE \*fp);**
- □ Zwraca bieżące położeniu w pliku wskazywanym przez fp (liczbę bajtów od początku pliku)

Informatyka 2, studia stacjonarne I stopnia dreda dreda dreda drinż. Jarosław Forenc<br>Rok akademicki 2017/2018, Wykład nr 4 Rok akademicki 2017/2018, Wykład nr 459/63

#### Przykład: ile razy występuje w pliku wartość max

![](_page_14_Picture_13.jpeg)

### Przykład: ile razy występuje w pliku wartość max

![](_page_14_Picture_428.jpeg)

FSEEKk kan berasta dan berasta dan berasta dan berasta dalam sebagai berasta dan berasta dan berasta dan berasta da<br>Kelahiran **int fseek(FILE \*fp, long int offset, int mode);**

- Pozwala przejść bezpośrednio do dowolnego bajtu w pliku wskazywanym przez fp
- Г offset określa wielkość przejścia w bajtach, zaś mode - punkt początkowy, względem którego określane jest przejście (SEEK\_SET - początek pliku, SEEK\_CUR - bieżąca pozycja,<br>SEEK\_END - koniec pliku) SEEK\_END - koniec pliku)
- $\mathbf{r}$ Gdy wywołanie jest poprawne, to funkcja zwraca wartość 0 gdy wystąpił błąd (np. próba przekroczenia granic pliku), to funkcja zwraca wartość -1

## Przykład: odczytanie liczby o podanym numerze

![](_page_15_Picture_279.jpeg)

(Następny wykład: 20.11.2017)

# Rekordowe (blokowe) operacje wejścia-wyjścia

#### **COLOR** Zapamiętuję pod zminną pos bieżące położenie w pliku wskazywanym przez fp; zwraca 0, gdy wywołania jest poprawne i wartość niezerową, gdy wystąpił błąd**FGETPOS** station and the contract of the contract of the station of the station of the station of the station of the station of the station of the station of the station of the station of the station of the station of the station o **int fgetpos(FILE \*fp, fpos\_t \*pos);** L. Przechodzi do położenia pos w pliku wskazywanym przez fp; zwraca 0, gdy wywołania jest poprawne i wartość niezerową, gdy wystąpił błąd**FSETPOS** station and the contract of the contract of the station of the station of the station of the station of the station of the station of the station of the station of the station of the station of the station of the station o **int fsetpos(FILE \*fp, const fpos\_t \*pos);**